### 2004.10.18

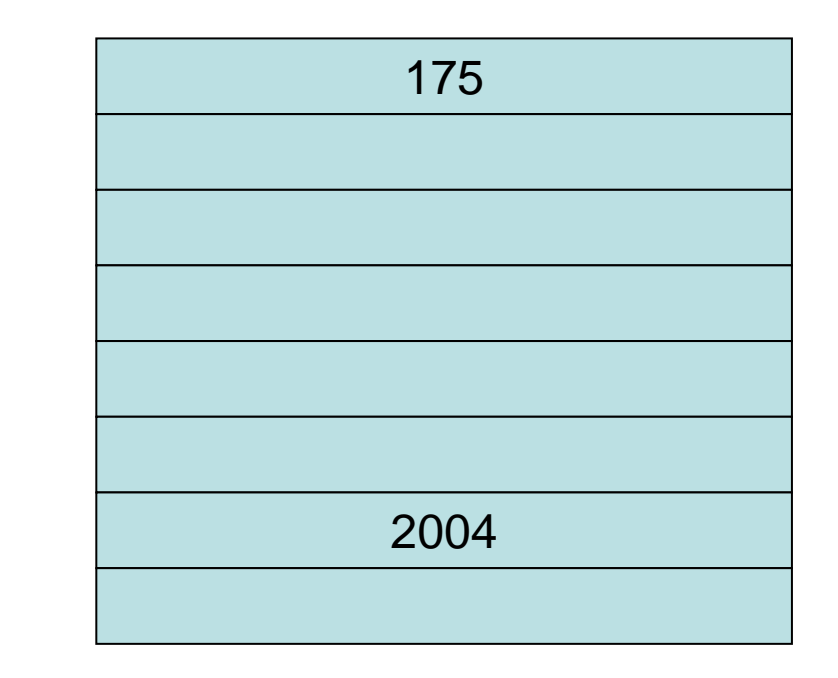

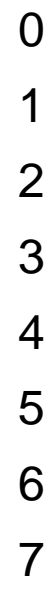

## variable

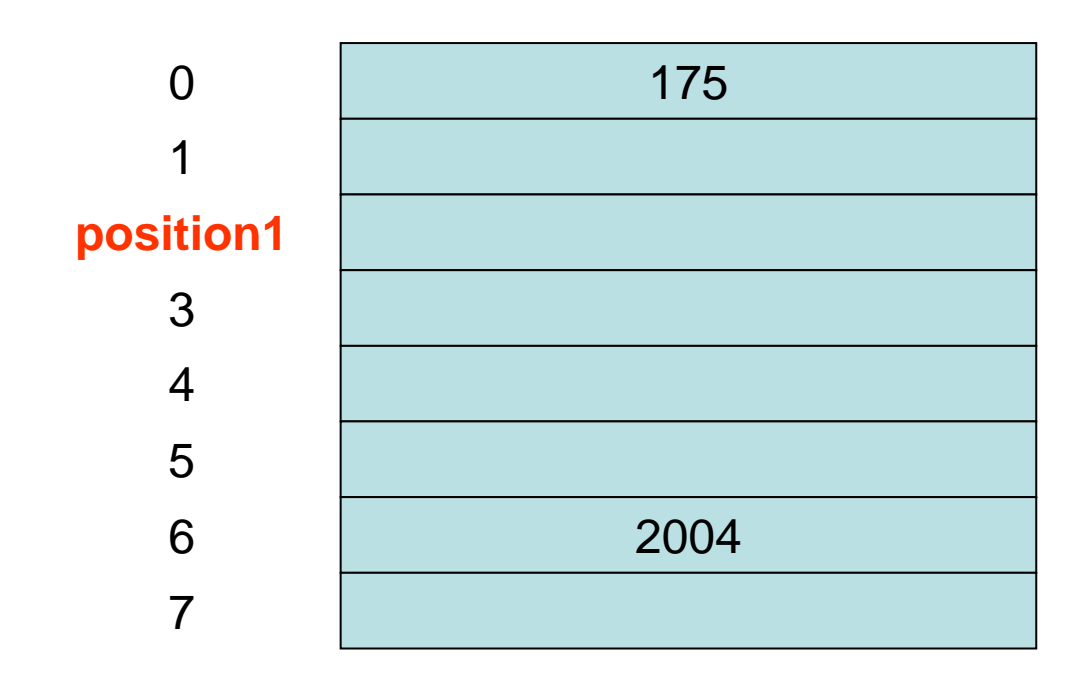

position1

position1

### Pascal

**var**

**var position1: string;**

変数名**:** 変数の型**;**

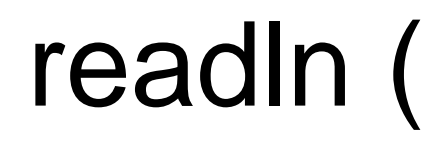

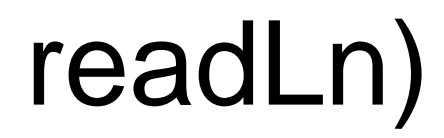

### readLn(position1);

Enter

position1

var position1: string;

## ReadData)

program ReadData(input,output); var position1: string; begin readLn(position1); writeLn(position1); end.

position1

# ReadWriteDemo)

{ p.41 ReadWriteDemo } program ReadWriteDemo(input,output); var

position1: string;

begin

writeLn('Please type in some data.'); readLn(position1); writeLn('The data have been stored.'); writeLn('Next the data will be printed.'); writeLn(position1); writeLn('This completes the run.');

# GetTownName)

{ p.42 GetNameTown } program GetNameTown(input,output); var

PositionOfName, PositionOfTown: string; begin

> writeLn('Hi, tell me your name.'); readLn(PositionOfName); writeLn('What town do you live in?'); readLn(PositionOfTown); writeLn('Can you tell me something?'); writeLn(PositionOfName); writeLn('How do you like living in'); writeLn(PositionOfTown);

### 'GetTownNameJ)

{ p.42 GetNameTownJ } program GetNameTownJ(input,output); var

PositionOfName, PositionOfTown: string; begin

> writeLn(' '); readLn(PositionOfName); writeLn(' ?'); readLn(PositionOfTown); writeLn(' '); writeLn(PositionOfName); writeLn(PositionOfTown); writeLn(' ');

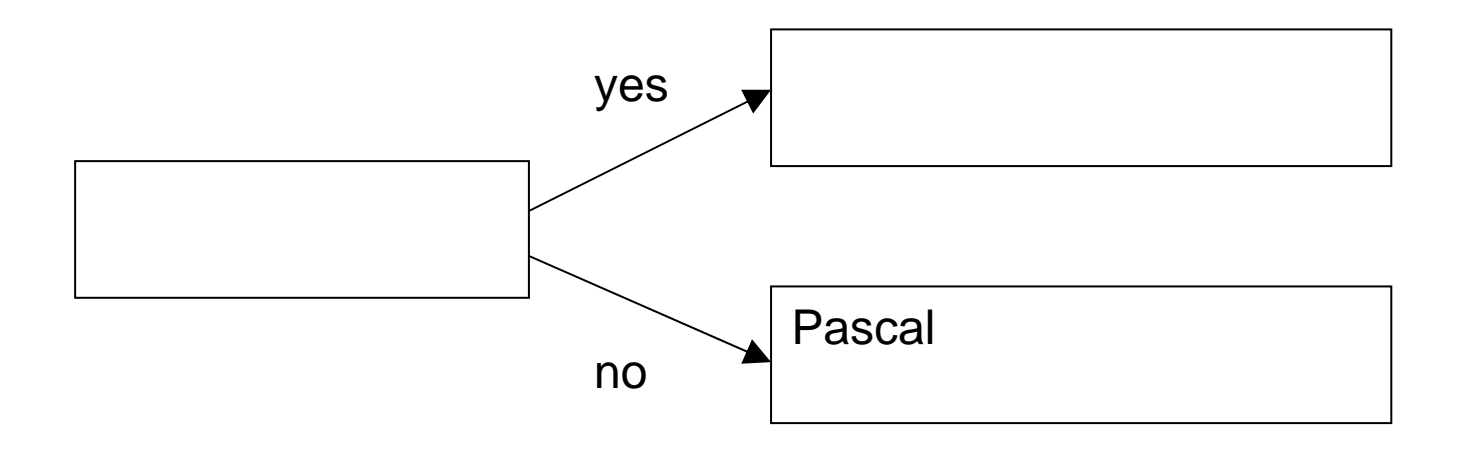

### If-then-else

Pascal if-then-else

If answer  $=$  'yes' then Pascal elsePascal

Pascal A Pascal Bbegin end

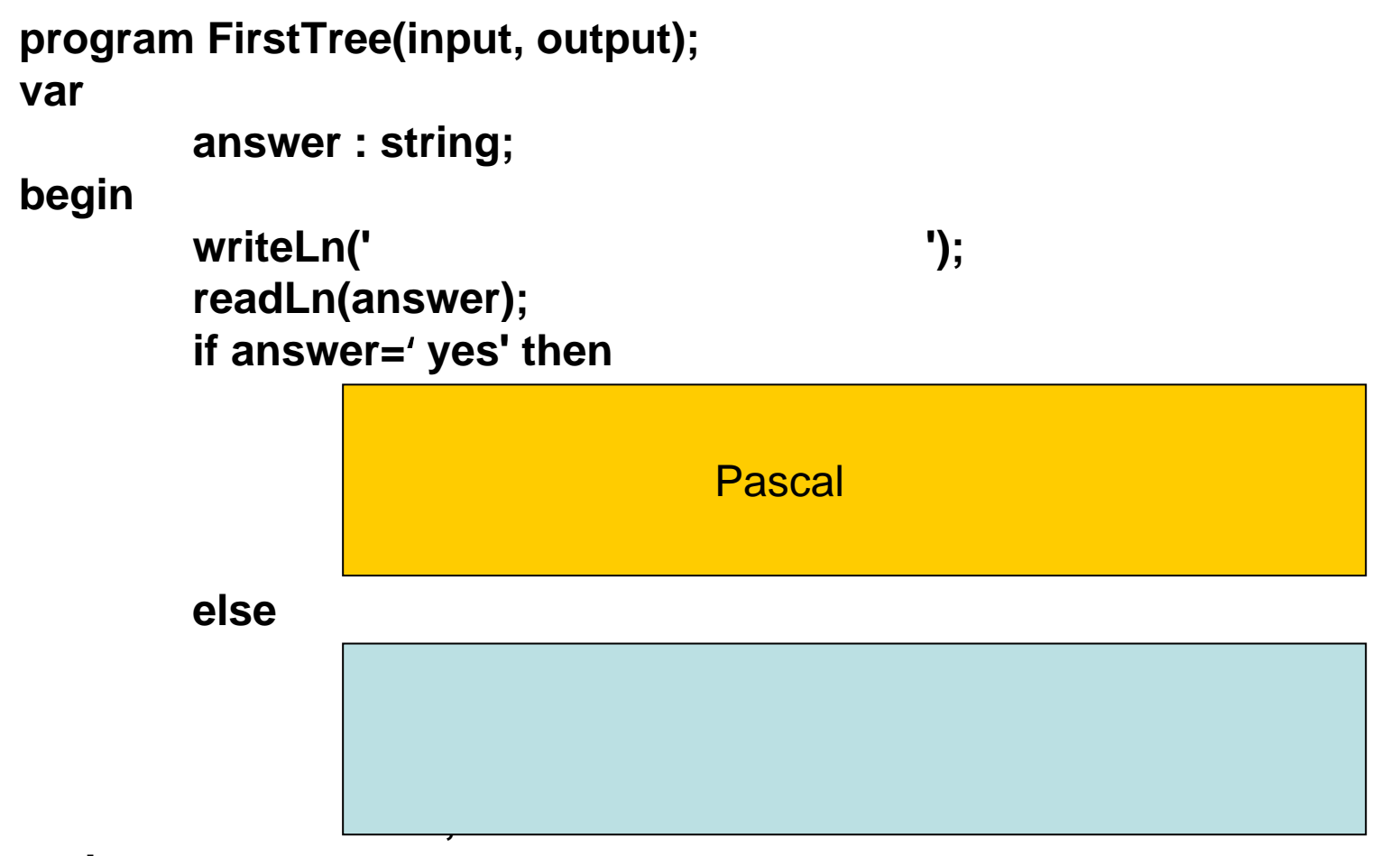

### yes no

 $\blacksquare$  $\overline{\mathbf{z}}$ 

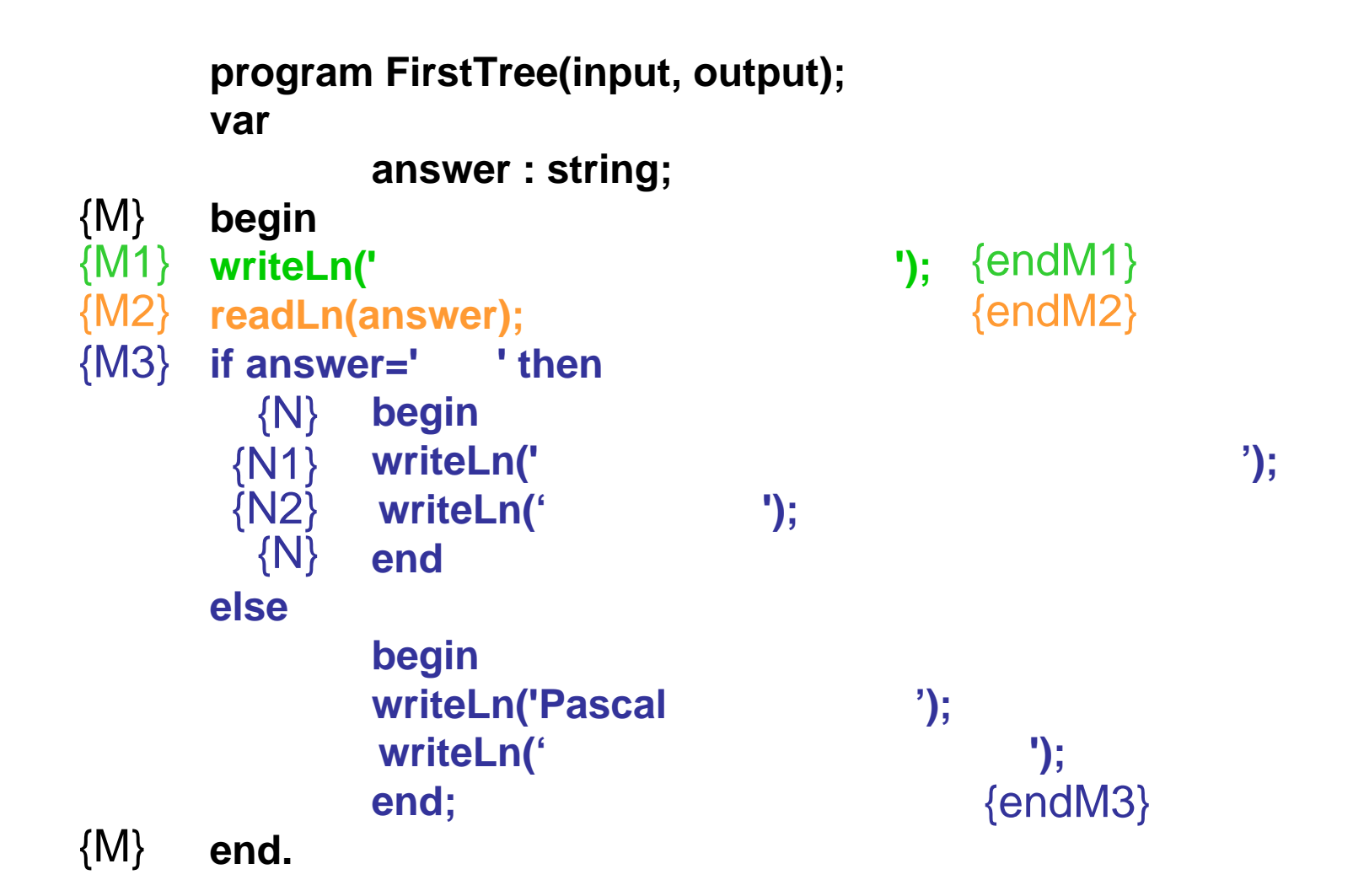

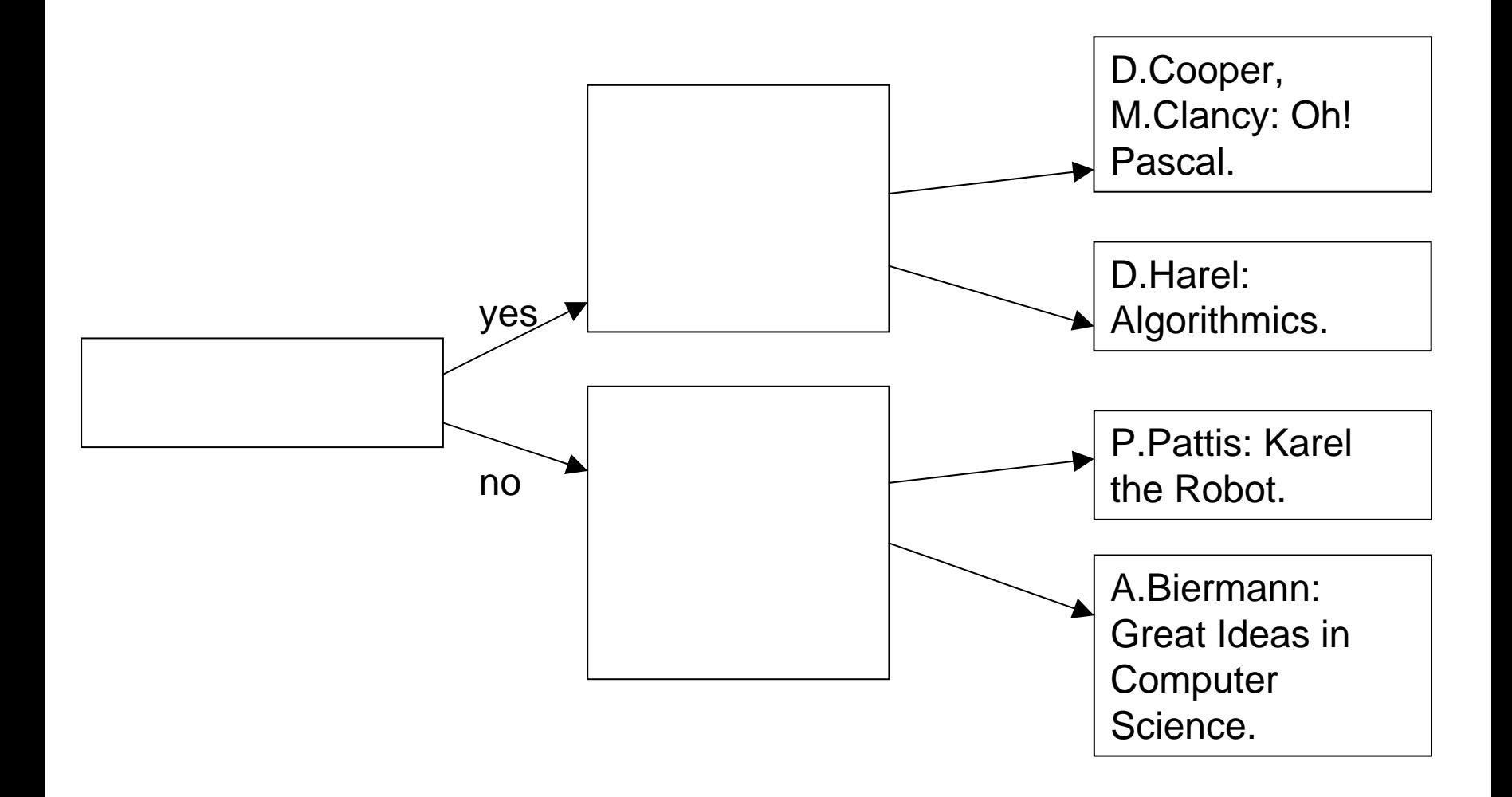

### BookAdvice

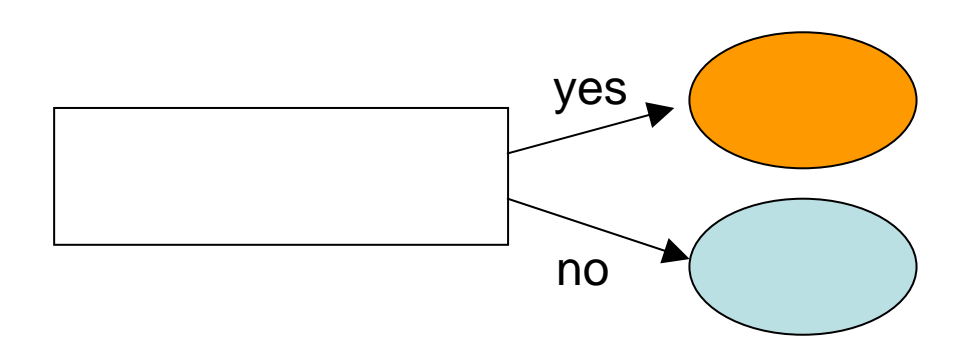

program BookAdvice(input, output); var

```
answer1, answer2, answer3 : string;
begin
writeLn(' ');
readLn(answer1);
if answer1='yes' then
  yes 
else
  no end.
```
## BookAdvice

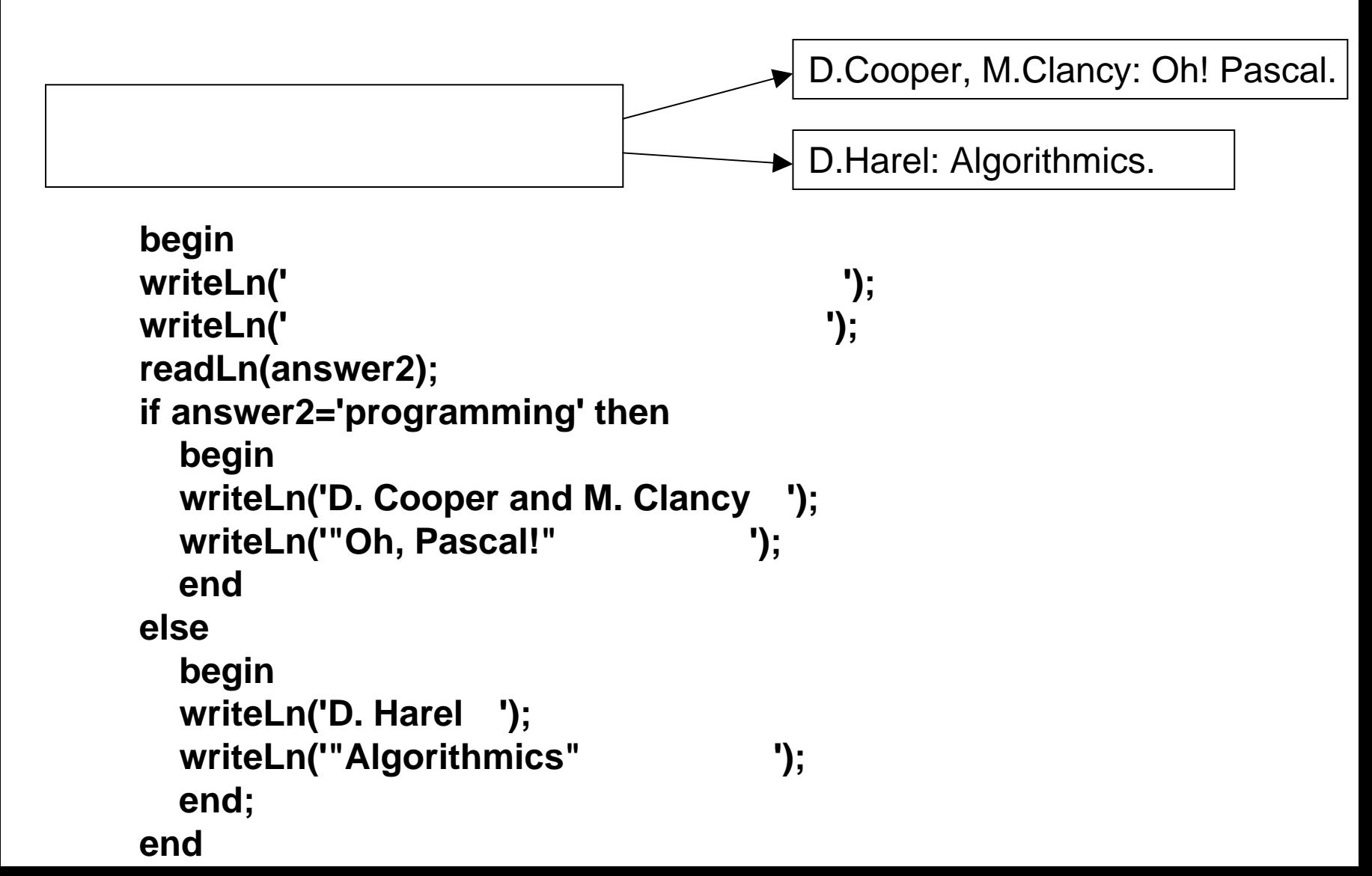

## BookAdvice

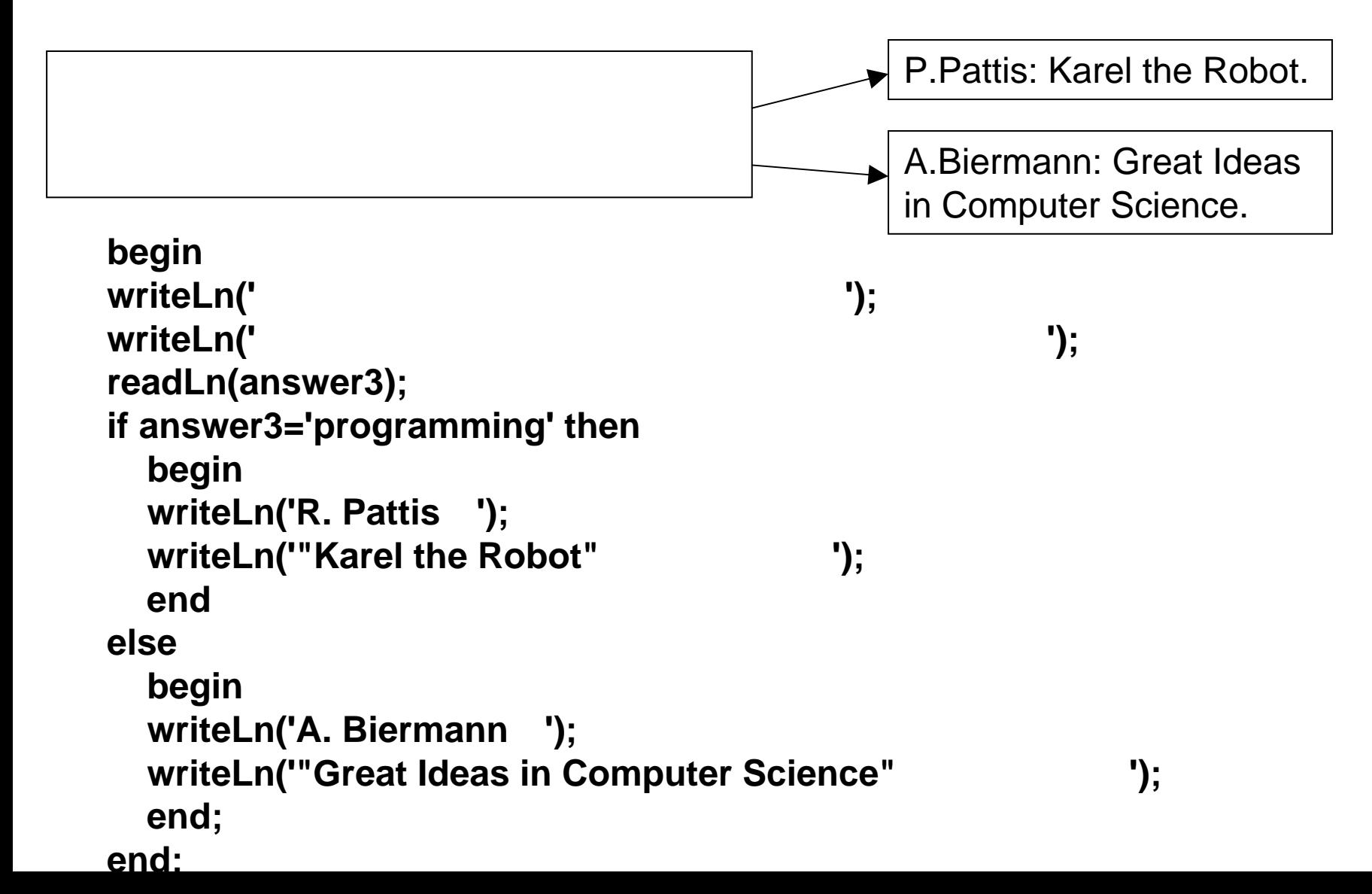

## If-then

#### if-then Pascal

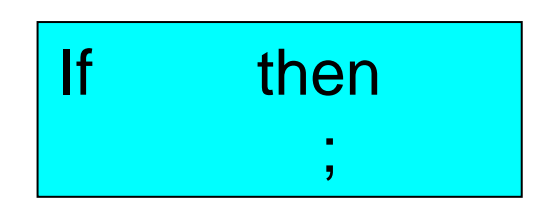

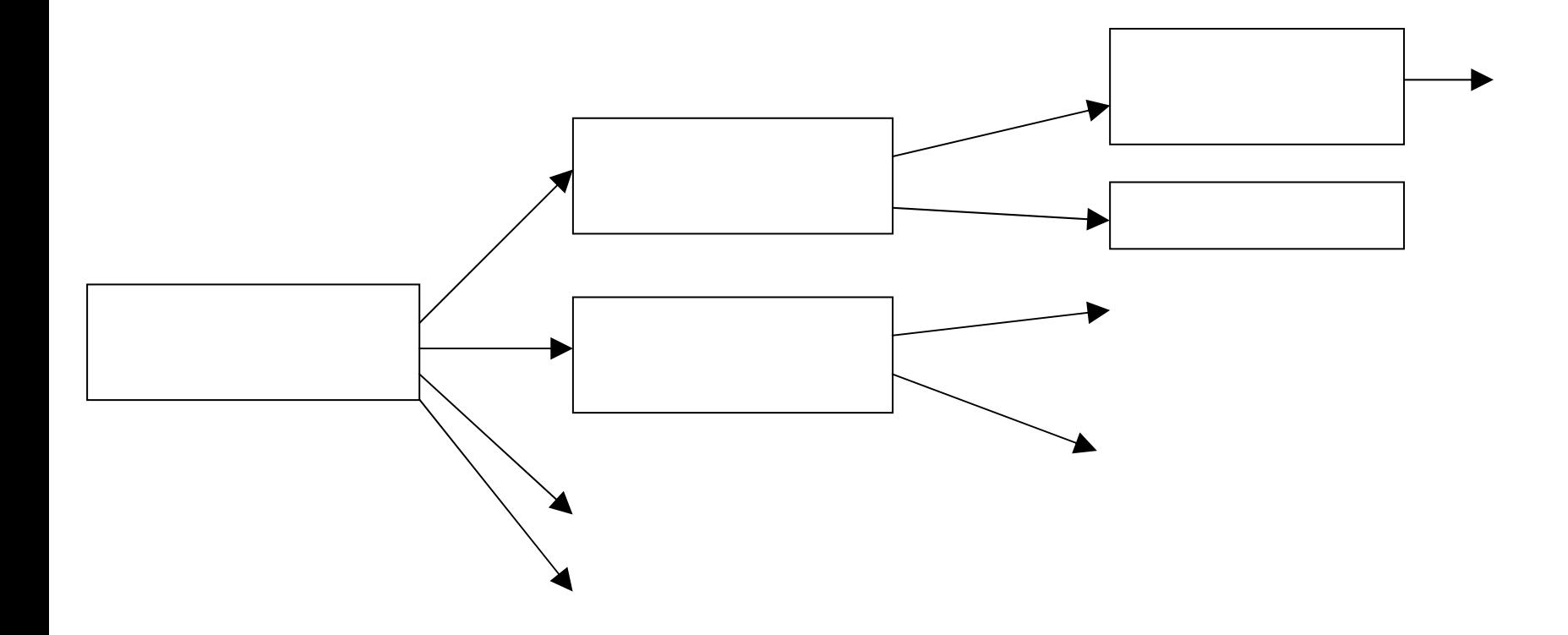

# **SeagullClass**

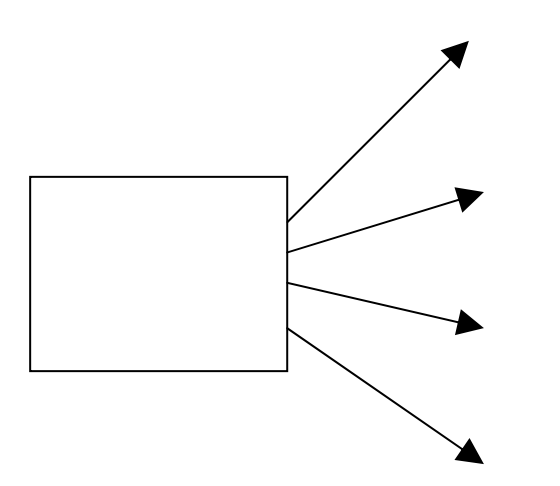

program SeagullClass(input, output); varanswer1: string; begin writeLn(' '); readLn(answer1); if answer1='red' then; if answer1='black' then; if answer1='flesh' then; if answer1='green' then ; end.

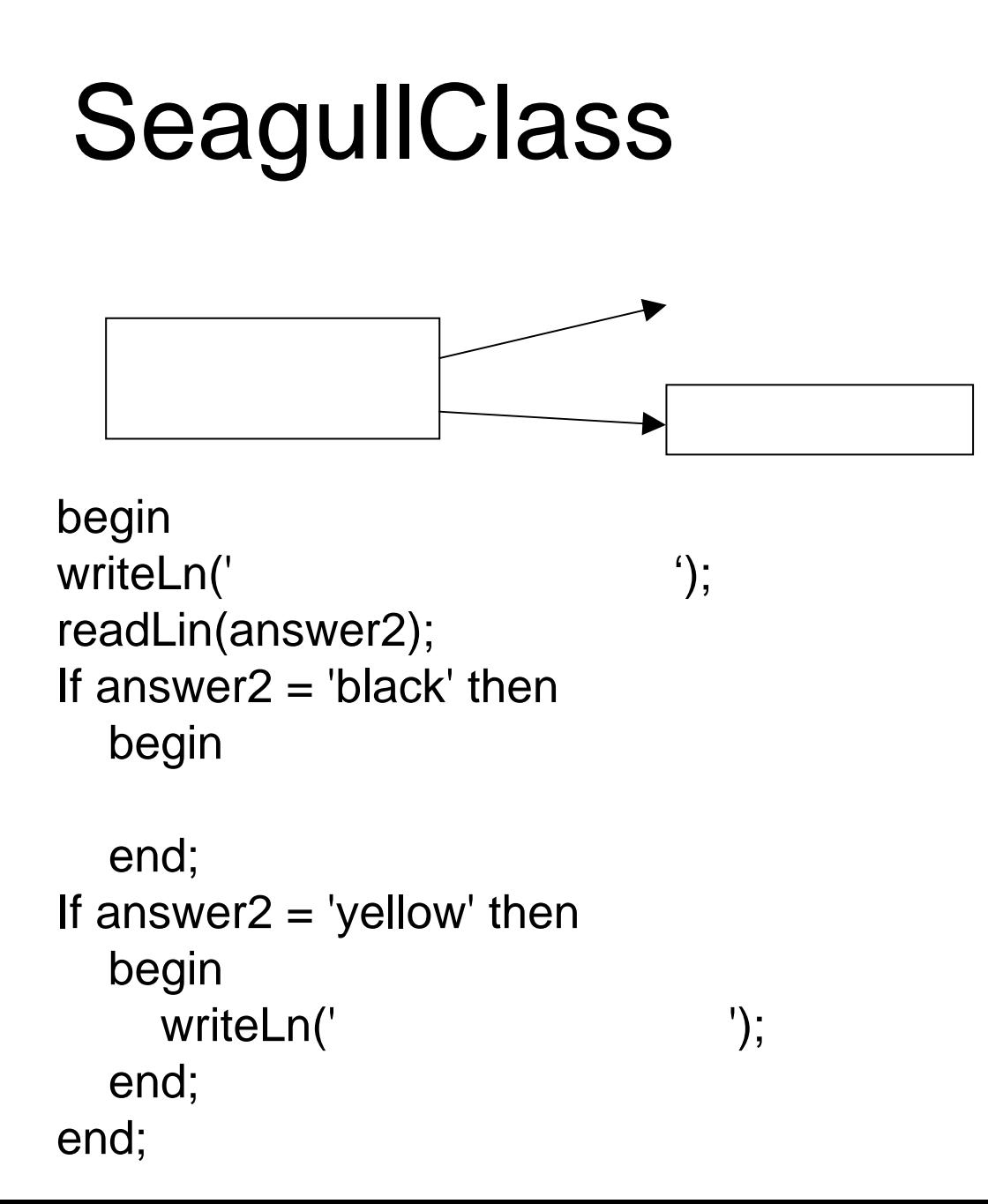

- Pascal readLn, WriteLn)
- If-then-else
- $-$  If-then